**3 SEC**  $(r_1)$  $(i_1)$  $(r_1)$ **3** Bluetooth (蓝牙 **3**  $(\ell_{\bf i})$  $(0)$ **SEC SEC** Wi-Fi )oth ( 蓝牙)

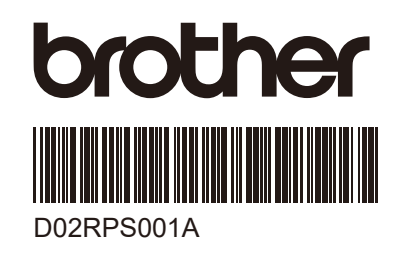

## **PJ-862/PJ-863/PJ-883**

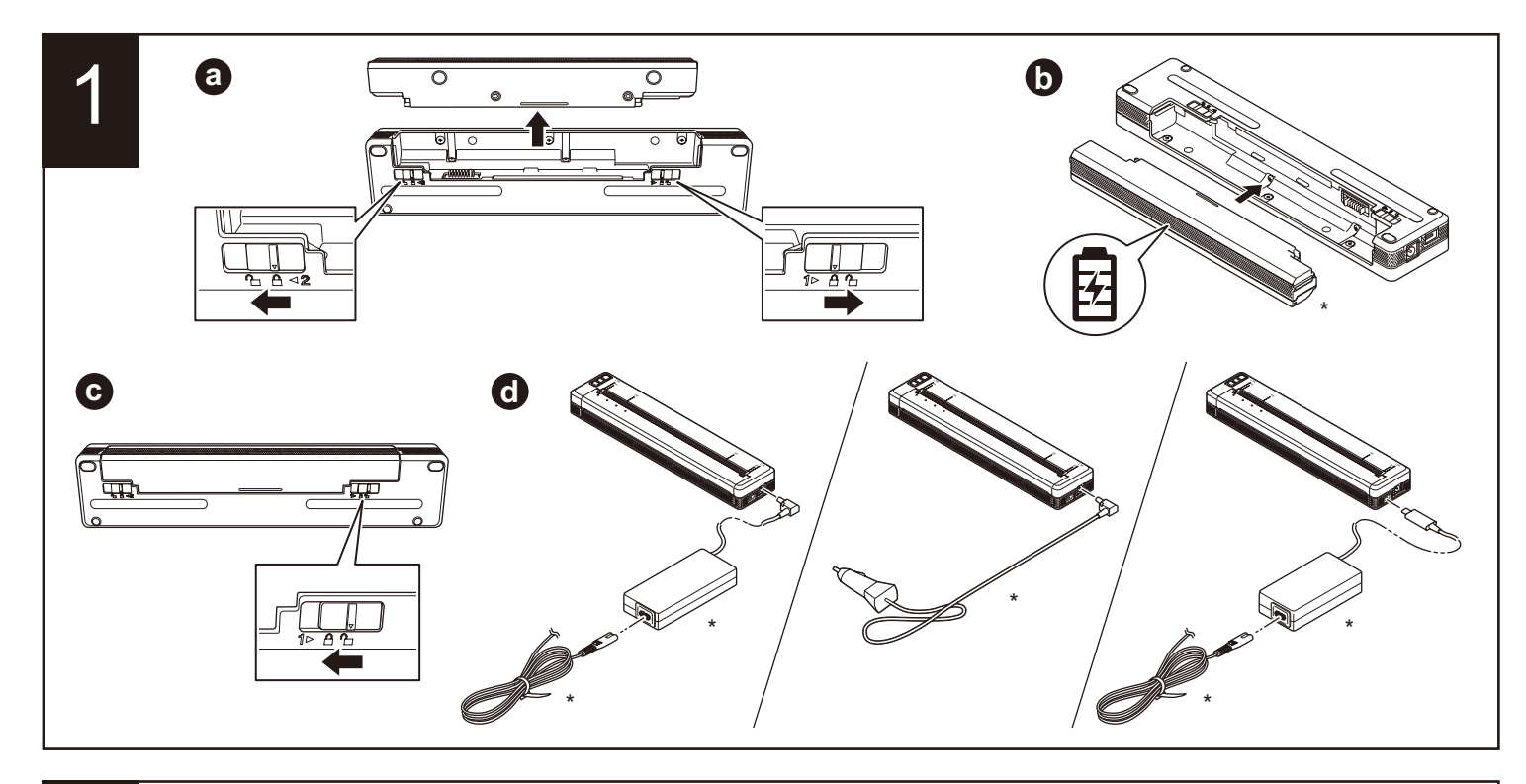

2 **cont.**  $\left(\blacksquare$  PJ-862/PJ-863 - Bluetooth (蓝牙) $\left(\vphantom{\mathrm{d}}\phantom{\mathrm{d}}\smash{\overline{\mathrm{d}}}\right)$ Bluetoot 0 **PJ-XXX\_\*\*\*\*\***  $\widehat{\mathscr{D}}$ **NFC**  $\overline{\mathbf{r}}$  $\bigotimes$  $\Rightarrow \frac{1}{1}$  $\bigvee$ 8 **NFC \***  $\blacktriangledown$  $\sqrt{\rule[-0.07cm]{0pt}{0.9em}\,}$  ■ PJ-883 - Bluetooth ( 蓝牙 ) & Wi-Fi $\overline{\;\;}$ **Bluetooth (** 蓝牙 **)** Bluetoot  $\begin{matrix} \overbrace{(\mathbf{r})}^{(\mathbf{r})} \\ \overline{(\mathbf{r})} \end{matrix}$ Bluetooth  $(r_1)$ **PJ-XXX\_\*\*\*\*\* Wi-Fi Wi-Fi**  $\begin{pmatrix} (r_1) \\ -r_2 \end{pmatrix}$ **Wi-Fi**  $\left(\mathfrak{c}_{i}\right)$ **PJ-XXX\_\*\*\*\*\* Bluetooth (** 蓝牙 **) & Wi-Fi**  $\begin{array}{c} \mathbf{r} \\ \hline \sqrt{1} \\ \hline \sqrt{1} \\ \hline \end{array}$  $(r)$ **PJ-XXX\_\*\*\*\*\***  $\boxed{\mathscr{D}}$ **NFC**  $\overline{\boldsymbol{\mathrm{v}}}$  $\begin{array}{c}\n\hline\n-\circ \\
\hline\n\downarrow\n\end{array}$  $\frac{1}{\binom{n}{l}}$  $\bigvee$  $\blacktriangledown$ **NFC \***  $\left(\mathbf{q}\right)$ 

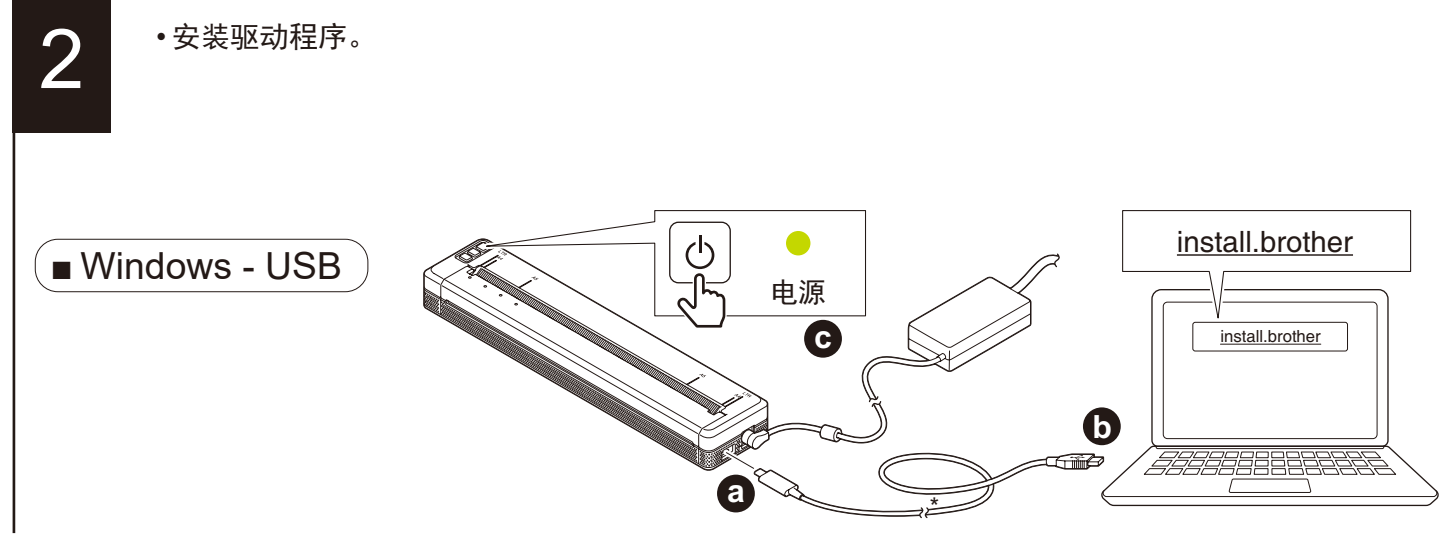

\* 选配件可能因地区不同而有所差异。

## 快速安装指南

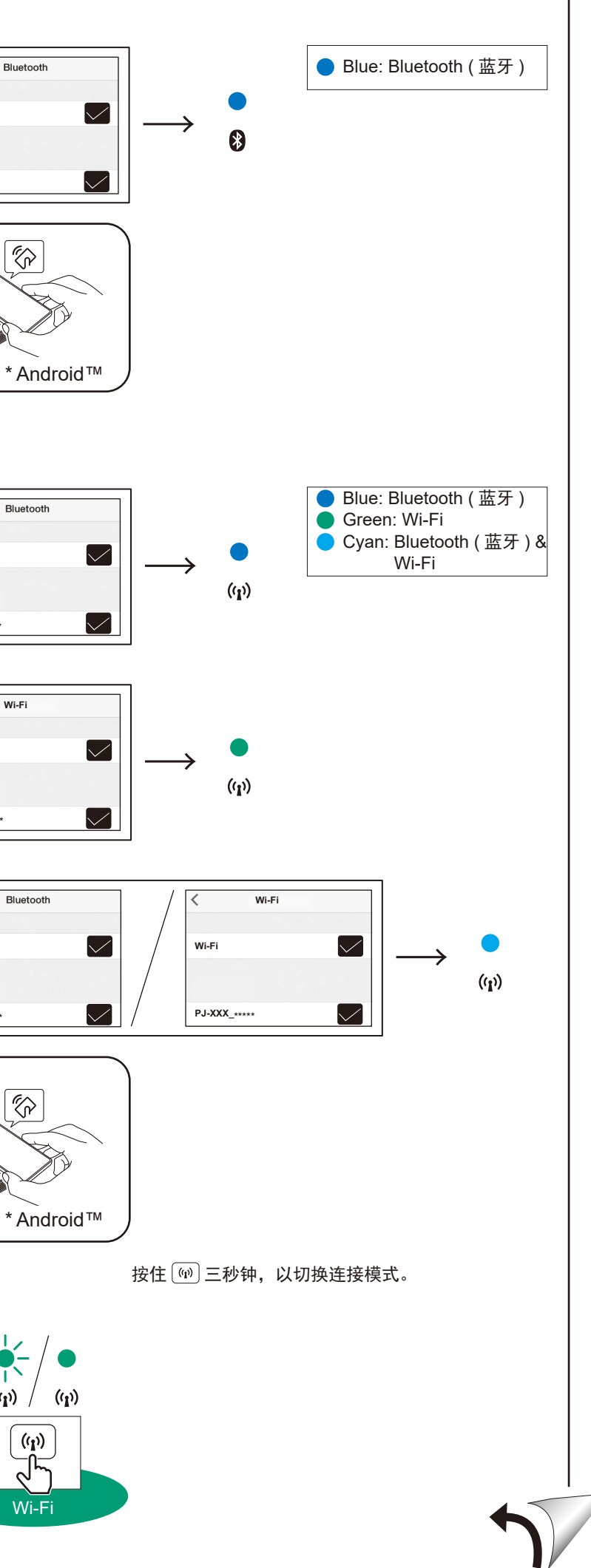

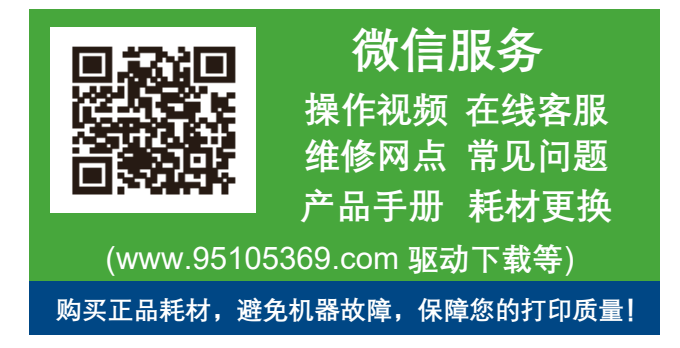

2 **cont.**

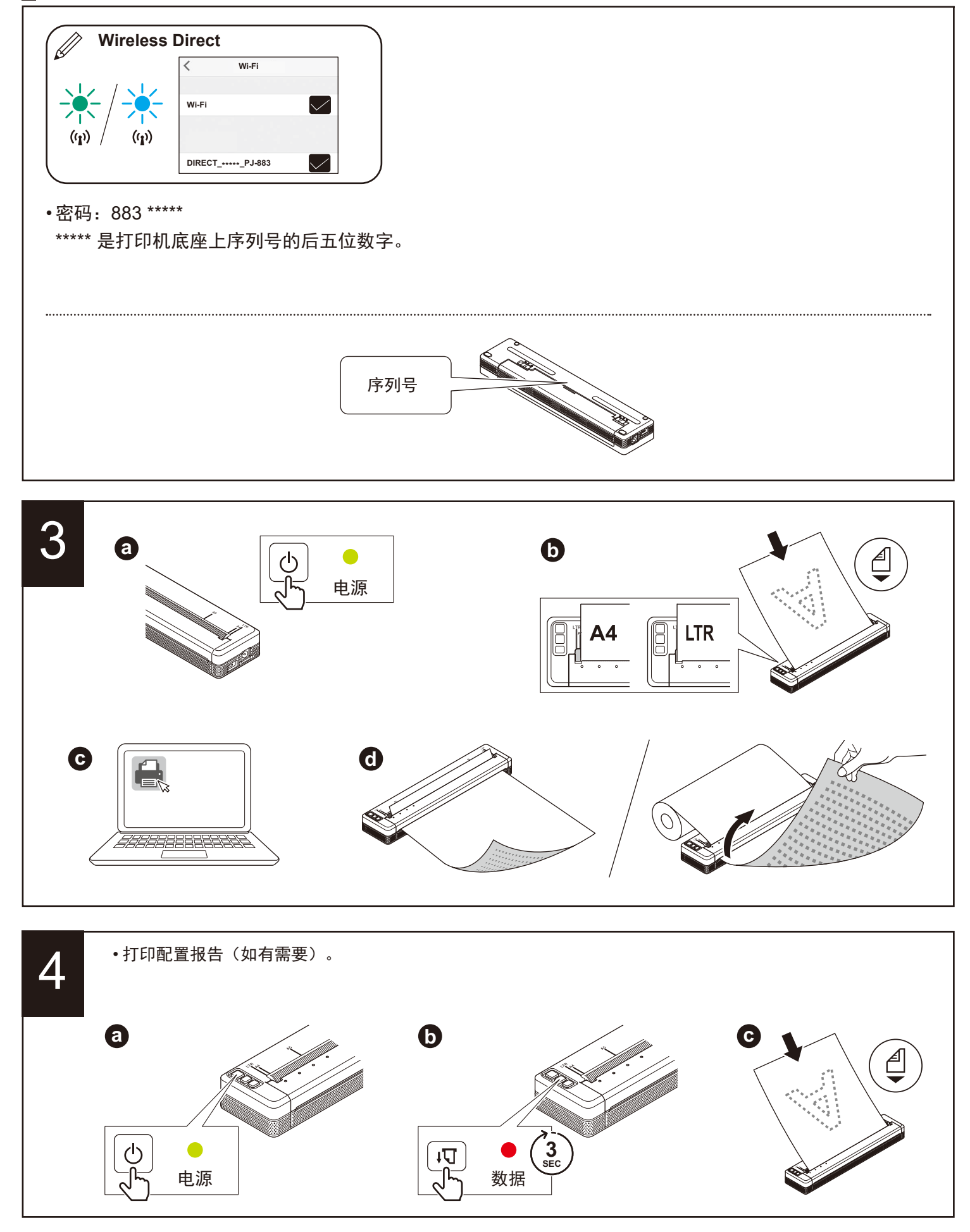

• 根据您所在的国家或地区,打印机的默认设置可能会有所不同。 • 根据您所在的国家,纸箱内的组件可能会有所不同。

• 如需有关通过网络使用打印机的详细操作说明和信息,请登录 www.95105369.com 阅读与您的型号配套的使用说明书。